#### - INTERNET RELATED -

BUYING AND SELLING ON EBAY (2 WKS.) FEE: \$15

Learn how to register and navigate on the eBay website. You will learn how to buy and sell items on eBay, as well as how to verify a seller's credibility. A valid email address that you can access remotely in the workshop is required.

Thursday, 1/26 -- 2/02, 10am - 12 Noon 20405-11

#### WHAT IS THE CLOUD? (1 DAY) FEE: \$15

Students will discuss what the cloud is and how to use Microsoft One Drive and/or Google Drive to prepare and store files and documents. (This class discusses the Windows application not Mac/Apple.) Students should bring their Microsoft user ID and password to class.

Tuesday, 01/24, 1:30 - 3:30pm 20405-05

#### COMPUTER & INTERNET SECURITY - (1 DAY) FEE: \$15

Staying safe online is essential in today's world. Learn all about online safety and get Internet safety tips. Learn about Creating Strong Passwords, Your Browser's Security Features, Avoiding Spam and Phishing, How to Avoid Malware, Safe Online Shopping,

Thursday, 03/02, 10am - 12 Noon

20405-12

#### PODCASTS? WHAT ARE THEY? (DEMO - 1 DAY) FEE: \$0

Podcasts? Have you heard of them, but wondering "What are they? ... How do you access them? What do you need to listen to them?" Find out all you need to know and become an expert!

Thursday, 02/16, 1:30 - 3:30pm 20405-20

#### - CLOUD BASED SOFTWARE -

#### INTRO TO MICROSOFT 365 (3 DAYS) FEE: \$45

Did you know that you can get a free Microsoft email and that it will give you access to the online – FREE – version of Microsoft 365? It may not be complete, but we will look at the possibilities of several of the programs that you can access this way. If you don't have a Microsoft account, you can set one up at the first class.

Fridays, 02/10-02/24, 1 - 3pm 20404-05

#### INTRO TO GOOGLE WORKSPACE (3 DAYS) FEE: S

Do you have a Gmail address? Are you aware that you now have access to many of the features of Google Workspace? Not just email, but Docs, Sheets, Calendar, etc.? We will work through some of the features you can access with this free system. If you don't have a Gmail yet, you can set one up the first class.

Fridays, 01/13-01/27, 1 - 3pm

20404-04

#### - PICTURES / MOVIES -

#### How to Improve / Edit your pictures (1 Day) FEE: \$15 Learn how to use a free editing tool for image enhancement. You will be able to crop, improve lighting and colors, remove objects, make a slideshow and more.

A great tool and it is free

Thursday, 02/09, 1:30 - 3:30pm

20405-08

### How to Download Pictures From Smart Phones and Cameras (1 Day) Fee: \$15

Learn how to get your pictures from your camera and smartphone to your computer using either the device cable, a card reader or the SD reader slot in your computer. Bring your camera or smart phone and cables to class for hands-on experience.

Wednesday, 02/22, 10am - 12 Noon

20405-15

#### - APPLE / iOS -

#### REVIEW OF IPAD/IPHONE BASICS (1 DAY) FEE: \$15

Bring your iPad or iPhone to review navigating between apps and screens, moving icons where you want them, notifications, and other options in the Settings app.

Monday, 01/19, 1:30 - 3:30pm 20405-19

# ROSWELL ADULT LEARNING CENTER

## ADULT COMPUTER CLASSES WINTER 2023

(JANUARY - MARCH)

All classes held at:

#### **Roswell Adult Recreation Center**

830 Grimes Bridge Road Roswell, Georgia 30075 Front Desk: (770) 641-3950

Registration is available in person at the Roswell Adult Recreation Center Or online at

https://www.roswellgov.com/register (Choose "Active Adults" & "Technology") (Free account is required)

For full course descriptions, visit our website @ www.roswellalc.org

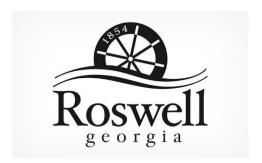

#### Important Note:

Software used in the classroom may be different from what you have at home, but you should be able to apply what you learn to your home environment

#### - COMPUTERS -

#### COMPUTER BASICS 102 (6 DAYS) FEE: \$4

This course is for users that would like to expand their knowledge of a computer that runs the Microsoft system. It includes information on computing terms, the Desktop, various devices, operating systems and software, networking and internet basics, data, security, customizing, printing, and working with folders and files. Fridays, 01/20-02/24, 10am - 12 Noon 20404-03

#### CLEAN MY COMPUTER? (1 DAY) FEE: \$15

Is your computer slow and getting slower? Do you know how to clean your computer? The class will discuss how to identify and use computer software to free up disk space on a computer's hard drive. The software will search and analyzes the hard drive for files that are no longer of any use, and then removes the unnecessary files. Malicious software, including rogue security software, adware, malware and spyware will be removed. Some of the software are available in both a free and a paid version.

Tuesday, 02/07, 10am - 12 Noon

20405-17

#### UNDERSTANDING FOLDERS & FILES (1 DAY) FEE: \$15

Learn how to organize the contents of your computer by creating folders and sub-folders. How to rename a folder and the different ways to display your list of folders and files?

Tuesday, 02/28, 1:30 - 3:30pm

20405-18

#### COMPUTER JARGON (1 DAY) FEE: \$15

What is all this computer stuff? In this class, you will receive a general introduction to the basic definitions/concepts of what is computer hardware, software, and peripheral devices.

Wednesday, 02/01, 1:30 - 3:30pm

20405-06

#### - WINDOWS -

#### INTRO TO WINDOWS 10 (6 DAYS) FEE; \$45

You will learn to use Windows 10, Microsoft® Edge, and Cortana, which can help you search for files and information on the web. Also covered is Finding and downloading Apps and Windows 10 email Apps. Students will learn how to work with files and folders and to save files on One Drive, a cloud storage App. Students will be shown how to back up files and fix simple problems.

Wednesdays, 01/11-02/15, 10am - 12 Noon 20404-06

#### WINDOWS 10 LATEST UPDATES (1 DAY) FEE: S

This workshop will cover several useful tips and tricks in using Windows 10. Topics of discussions will be the latest windows features, the Start screens, screen resolution, the search function, deleting unnecessary files, editing photos, downloading YouTube videos, mail, unneeded files, and many other useful tips.

Wednesday, 01/18, 1:30 - 3:30pm

20405-07

#### How to personalize Windows 10 (1 Day) Fee: \$15

Learn how to personalize your PC settings that let you change your desktop background with pictures, slideshows, windows colors, lock screen background, Start menu, taskbar, themes options and more in Windows 10.

Wednesday, 03/01, 1:30 - 3:30pm

20405-16

#### WINDOWS 11 - TIPS & TRICKS (1 DAY) FEE: \$15

This class will discuss the Windows 11 operating system and provide some tips on how the system works differently from Windows 10.

Tuesday, 01/17, 1:30 - 3:30pm

20405-21

#### - WORD -

#### MICROSOFT WORD PROCESSING (1 DAY) FEE: \$15

The class will provide a basic overview of what is Word 2016 and covers how to create a document, about Bold, underline, italicize words, open multiple documents, the Quick Access bar, Tabs, Spacing, inserting pictures, Margins, making columns, spell check and using Templates.

Thursday, 01/12, 1:30 - 3:30pm

20405-09

#### - EXCEL -

#### BASIC OVERVIEW OF EXCEL (1 DAY)

FEE: \$15

This class will provide a basic overview of what Excel is and will cover how to enter and format data and create spreadsheets/worksheets.

Tuesday, 01/17, 10am - 12 Noon

20405-02

#### INTRODUCTION TO EXCEL FORMULAS (1 DAY) FEE: \$15

Have you taken the introduction or basic excel class? Are you curious about how to get more formulas in your spreadsheet? Find a way to let Excel do more of the math so you don't have to? Come join us and learn a few strategies to find your way through the many types of formulas that Excel has to offer. This class is not for anyone not already familiar with using Excel!

Tuesday, 01/31, 10am - 12 Noon

20405-03

#### INTRODUCTION TO EXCEL TABLES (1 DAY) FEE: \$15

Do you keep up with lists? Address lists? Inventory lists for CDs, DVDs, books, or anything else? Did you know that Excel has some tools that will help you not only keep up with them but also make them easier to find? And if your data has categories, an introduction to Pivot Tables might just set you on your way! This class is not for anyone not already familiar with using Excel!

Tuesday, 02/21, 10am - 12 Noon

20405-04